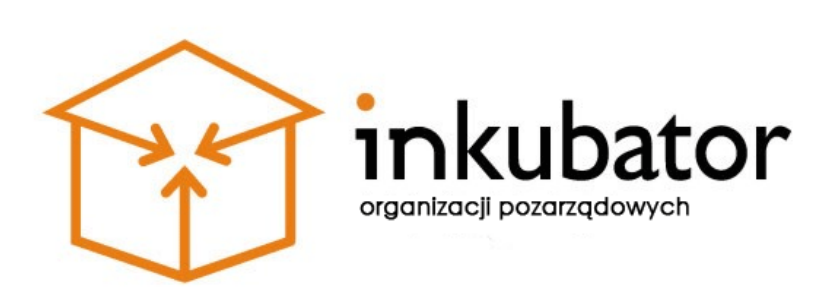

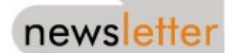

# **Newsletter**

**29 lutego 2012 r. / Powiat rybnicki**

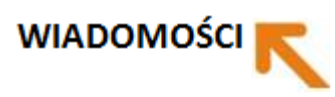

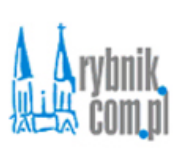

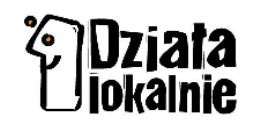

#### **Bierz GPS-a i też twórz obywatelską mapę**

Stowarzyszenie Trakt włączyło się w projekt Open Street Map i buduje internetową mapę naszych okolic. Zaczęli od Wodzisławia i powiatu wodzisławskiego, a teraz szukają wolontariuszy, żeby objąć mapą również Rybnik, a docelowo cały Subregion Zachodni.

# Więcej: [http://www.rybnik.com.pl/wiadomosci,bierz-gps-a-i](http://www.rybnik.com.pl/wiadomosci,bierz-gps-a-i-tez-tworz-obywatelska-mape,wia5-3282-16395.html)[tez-tworz-obywatelska-mape,wia5-3282-16395.html](http://www.rybnik.com.pl/wiadomosci,bierz-gps-a-i-tez-tworz-obywatelska-mape,wia5-3282-16395.html)

## **Zostaw 1% podatku w subregionie**

W regionie ruszyła kampania, zachęcająca podatników do przekazywania 1% podatku na lokalne organizacje pozarządowe.

## Więcej:

[http://www.cris.org.pl/informacje/wszystkie/zobacz/Zostaw-1-](http://www.cris.org.pl/informacje/wszystkie/zobacz/Zostaw-1--podatku-w-subregionie) [podatku-w-subregionie](http://www.cris.org.pl/informacje/wszystkie/zobacz/Zostaw-1--podatku-w-subregionie)

# Regionalne Centrum Wspierania Iniciatuw Pozarzadowuch

**Konkurs dotacyjny dla spółdzielni socjalnych**

Regionalne Centrum Wspierania Inicjatyw Pozarządowych ogłasza konkurs dotacyjny dla spółdzielni socjalnych z województw: dolnośląskiego, lubuskiego, małopolskiego i śląskiego "Innowacyjny Spółdzielca", edycja 2012.

## Więcej:

[http://www.cris.org.pl/informacje/wszystkie/zobacz/Konkurs](http://www.cris.org.pl/informacje/wszystkie/zobacz/Konkurs-dotacyjny-dla-spoldzielni-socjalnych)[dotacyjny-dla-spoldzielni-socjalnych](http://www.cris.org.pl/informacje/wszystkie/zobacz/Konkurs-dotacyjny-dla-spoldzielni-socjalnych)

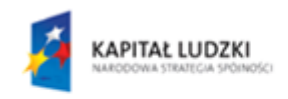

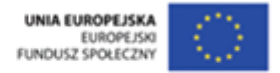

Projekt współfinansowany przez Unię Europejską w ramach Europejskiego Funduszu Społecznego

#### **Projekt CRIS wyróżniony**

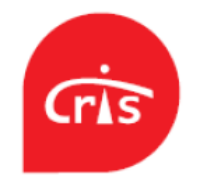

Projekt CRIS "Jak czynić dobro - bajki obywatelskie" został wyróżniony w konkursie na najciekawsze przedsięwzięcie, które w nieszablonowy sposób wciela zasadę równości szans.

### Więcej:

[http://www.cris.org.pl/informacje/wszystkie/zobacz/Projekt-](http://www.cris.org.pl/informacje/wszystkie/zobacz/Projekt-CRIS-wyrozniony)[CRIS-wyrozniony](http://www.cris.org.pl/informacje/wszystkie/zobacz/Projekt-CRIS-wyrozniony)

# WIADOMOŚCI NGO.pl

ngo.pl

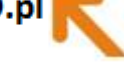

#### **Czy członek stowarzyszenia może być jego pracownikiem?**

Stowarzyszenie – mimo że opiera swe działania na pracy społecznej swych członków – może być pracodawcą. Obowiązują go te same przepisy, regulujące zatrudnianie pracowników, tak jak inne podmioty. Sprawna realizacja dużych projektów jest niemożliwa bez pomocy stałego i fachowego zespołu. Czy jednak stowarzyszenie ma prawo…

### Więcej: <http://wiadomosci.ngo.pl/wiadomosci/750639.html>

#### **Handel z misją w Polsce źle się kojarzy**

Na świecie ich sprzedaż przynosi miliony dolarów, a pieniądze z tego źródła pomagają rozwiązać konkretne społeczne problemy. Produkty z misją stały się modne. Polskie firmy wolą jednak po prostu rozdawać pieniądze, zamiast angażować się w przemyślane inicjatywy.

Więcej: <http://wiadomosci.ngo.pl/wiadomosci/724068.html>

#### **Jak nakłonić Polaków do przekazania 1%**

Ruszyła społeczna kampania internetowa portalu chcepomagac.org pod hasłem "Ty decydujesz komu przekażesz 1% podatku". Celem kampanii jest zwiększanie świadomości Polaków o możliwości przekazania 1% podatku na rzecz wybranej przez siebie organizacji pożytku publicznego.

Więcej: <http://wiadomosci.ngo.pl/wiadomosci/753688.html>

#### **Mieszkańcy miast upominają się o demokrację**

Prezydenci miast i burmistrzowie z zarządu Związku Miast Polskich, opublikowali swoje stanowisko w sprawie projektu ustawy o wzmocnieniu udziału mieszkańców w działaniach samorządu, przygotowywanego przez prezydenta Bronisława Komorowskiego. Postulują oni wykreślenie z niego wszystkich rozdziałów, które mają zapewnić mieszkańcom możliwość włączania się w podejmowanie decyzji w sprawach ich lokalnych społeczności.

Więcej: <http://wiadomosci.ngo.pl/wiadomosci/747829.html>

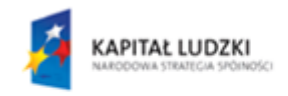

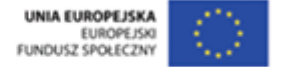

Projekt współfinansowany przez Unię Europejską w ramach Europejskiego Funduszu Społecznego